# **Photoshop 2021 (Version 22.1.1) (Product Key And Xforce Keygen) X64**

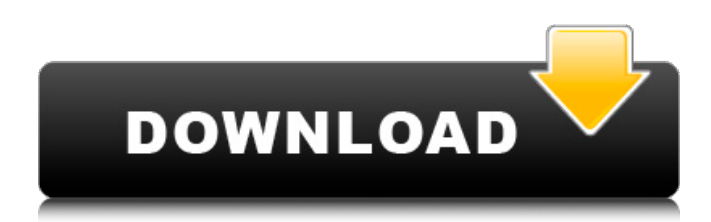

#### **Photoshop 2021 (Version 22.1.1) Crack+ Full Product Key [April-2022]**

\*\*Photo Editing Software Options\*\* Each photo-editing program listed here allows you to do some basic image editing. For advanced image editing, such as the creation of effects and artwork, you may want to consider an application such as Photoshop Elements.

#### **Photoshop 2021 (Version 22.1.1)**

Learn the basics of editing images using Elements GIF Man: the world's most famous graphic designer ImageMan has a long tradition of producing high-quality images that can be used online and in print, but he also created many Photoshop tutorials for users of the software. ImageMan makes graphic design easy for everyone and has been a source of inspiration for millions of users around the world. In this episode of our Photoshop Elements tutorial series, learn to use the powerful editing tools available. Learn step-by-step how to: Create and edit your own vector and raster images Add effects to make them look unique Use layer masks to reveal or hide elements in the image Correct image flaws using the tools inside Photoshop Turn artwork into GIF animations with a few clicks Elements is a great tool for beginners but anyone can use it, including professionals. If you have a bit of knowledge already, you will be able to use it more effectively and learn useful tips that will save you time and make you more efficient. Get Photoshop Elements with a 50% discount by purchasing the Elements image editing software. Follow this link to learn more about how to get a discount for this version of the software.Actions Celebrities come together to raise awareness for #MySkinMyVibe Posted: 12:14 AM, Jul 08, 2017 Updated:2017-07-08 09:12:22Z By: CNN The sun is rising over the globe. A foggy haze blankets London. A river rolls through, after a beautiful sunset. No one cares. With the new reality that 39 million people in the United States are living with melanoma -- and an estimated 5 million people are at high risk -- it's time to raise awareness, and help stop the disease. Melanoma is the deadliest form of skin cancer. And while it's easy to dismiss that number as heavy, it's still too many lives lost. Every person who gets this skin cancer is gone to his or her family, or their own individual story. Melanoma is no longer a woman's disease. It can strike men at any age and there are still no known risk factors. Matching beginnings We've all heard the familiar jokes about doctors and the elderly. In reality, younger people are also dying from melanoma. The average age of a681f4349e

### **Photoshop 2021 (Version 22.1.1)**

Q: NodeJS nonblocking, asynchronous calls I have a NodeJS and Redis application that I think is running a great deal slower than I would like. I'm using sockets and Redis to pass data back and forth but the sockets are blocking and a lot of my Redis stuff happens asynchronously. What's the best approach to handle this in NodeJS? Here's an example of what I'm doing: var options = { host: host, port: port, database: db, user: user, password: password, reconnect: false }; var client = redis.createClient(options); client.on("ready", function () { client.scan(function(err, keys) { if(err) { logger.error(err); } else { logger.info('Scan Keys'); } }); }); client.on("close", function() { client.disconnect(); }); client.on('command', function (data) { if (data.type == 'ping') { logger.debug(data.content); } else { // handle the command here } }); Here's my goal Everything happens asynchronously, sockets are non-blocking, and I'm not interested in any kind of output to the console. A: If you don't want to do socket.io, or if you'd prefer plain ol'

#### **What's New In Photoshop 2021 (Version 22.1.1)?**

5.5.2.8.1.8 The "Stabilize" option will reduce the possibility of data corruption that can occur on computers while copying a CD-ROM or DVD-ROM disc. The "Prevent Changes" option will prevent the disc from being changed at all. The "Leave Unfinished" option will leave disc and CD-ROM/DVD-ROM contents unaltered. 5.5.2.8.2 The above options are mutually exclusive. If one of them is selected, the other is not. 5.5.2.8.3 Some non-copy data tracks are not readable, or cannot be written to, after the copy has been completed. The amount of usable space on a disc is typically less than the total space available. This difference is called "overwrite protection" or "read after write" (RAW). Some disc types have no RAW space, such as MiniDVD and Superdiscs, or simply have read-only access, such as MiniCD and CD-R. 5.5.2.8.4 5.5.2.8.4.1 5.5.2.8.4.1.1 5.5.2.8.4.1.2 5.5.2.8.4.1.2.1 5.5.2.8.4.1.2.1.1 5.5.2.8.4.1.2.1.2 5.5.2.8.4.1.2.2 5.5.2.8.4.1.3 5.5.2.8.4.1.3.1 5.5.2.8.4.1.3.2 5.5.2.8.4.1.4 5.5.2.8.5 The "stretch" option will continue the data stream on the read side of a write operation from the beginning of the disc. The "start" option will start the data stream from the beginning of the disc. 5.5.2.8.6 5.5.2.8.6.1 5.5.2.8.6.1.1 5.5.2.8.6.1

## **System Requirements For Photoshop 2021 (Version 22.1.1):**

Macintosh computer running Mac OS X v10.5.6 or later. You will need the Free Spire 2010.2 version for the Macintosh and the Free Spire 2010.3 version for the Windows Platform. You will also need a free or low cost emulator like Windows XP Mode or Parallels or VMware Fusion or VirtualBox. Tutorial walk through: Note: Each section is marked with a separate color. If you are viewing this using Safari, you should enable the "Full Screen" option

Related links:

<https://kuchawi.com/adobe-photoshop-2021-version-22-5-install-crack-april-2022/> <https://www.webkurs.at/blog/index.php?entryid=3227> <https://www.cutlerbay-fl.gov/system/files/webform/heawhit772.pdf> <http://launchimp.com/photoshop-cs5-serial-key/> <https://divyendurai.com/photoshop-2021-version-22-1-0-universal-keygen-free-x64/> <https://mitiflowers.com/adobe-photoshop-2021-version-22-full-license-registration-code-free-for-pc-2022/> <https://www.luckyanimals.it/adobe-photoshop-2020-keygen-exe-license-code-keygen-free/> [https://www.couponsnip.in/wp-content/uploads/2022/06/Photoshop\\_CS6\\_Crack\\_Keygen\\_With\\_Serial\\_number\\_.pdf](https://www.couponsnip.in/wp-content/uploads/2022/06/Photoshop_CS6_Crack_Keygen_With_Serial_number_.pdf) <http://escortguate.com/photoshop-cs5-activation-3264bit-april-2022/> <http://mkyongtutorial.com/adobe-photoshop-2022-crack-with-serial-number-serial-key-free-download-mac-win-latest> [https://evahno.com/upload/files/2022/06/RBdp2FursOXznhRmf77Y\\_30\\_4f12fb46ae6f45062731f33bcb7fbc34\\_file.pdf](https://evahno.com/upload/files/2022/06/RBdp2FursOXznhRmf77Y_30_4f12fb46ae6f45062731f33bcb7fbc34_file.pdf) [https://www.bayer-moebel.de/index.php/2022/06/photoshop-2021-version-22-serial-number-and-product-key-crack-registration-code](https://www.bayer-moebel.de/index.php/2022/06/photoshop-2021-version-22-serial-number-and-product-key-crack-registration-code-for-windows/)[for-windows/](https://www.bayer-moebel.de/index.php/2022/06/photoshop-2021-version-22-serial-number-and-product-key-crack-registration-code-for-windows/) [https://knoxvillebrewers.com/wp-content/uploads/2022/06/Photoshop\\_2021\\_Version\\_2201.pdf](https://knoxvillebrewers.com/wp-content/uploads/2022/06/Photoshop_2021_Version_2201.pdf) http://chat.xumk.cn/upload/files/2022/06/3OuOW4E6bTRFtALvl9Bg\_30\_4f12fb46ae6f45062731f33bcb7fbc34\_file.pdf <http://antiquesanddecor.org/?p=20992> [https://www.yolo.at/wp-content/uploads/2022/06/hasyesh/Adobe\\_Photoshop\\_2022\\_version\\_23\\_Keygen\\_Crack\\_Setup\\_\\_With\\_Full\\_Ke](https://www.yolo.at/wp-content/uploads/2022/06/hasyesh/Adobe_Photoshop_2022_version_23_Keygen_Crack_Setup__With_Full_Keygen_WinMac_March2022.pdf) [ygen\\_WinMac\\_March2022.pdf](https://www.yolo.at/wp-content/uploads/2022/06/hasyesh/Adobe_Photoshop_2022_version_23_Keygen_Crack_Setup__With_Full_Keygen_WinMac_March2022.pdf)

[https://dulcexv.com/wp-content/uploads/2022/06/Photoshop\\_2021\\_version\\_22\\_Free\\_Download\\_Latest.pdf](https://dulcexv.com/wp-content/uploads/2022/06/Photoshop_2021_version_22_Free_Download_Latest.pdf)

<https://www.luckyanimals.it/adobe-photoshop-express/>

<https://drainagefulham.com/wp-content/uploads/2022/06/Photoshop.pdf>

<https://krisagsephal1981.wixsite.com/skinneuthresox/post/adobe-photoshop-2022-version-23-1-jb-keygen-exe>